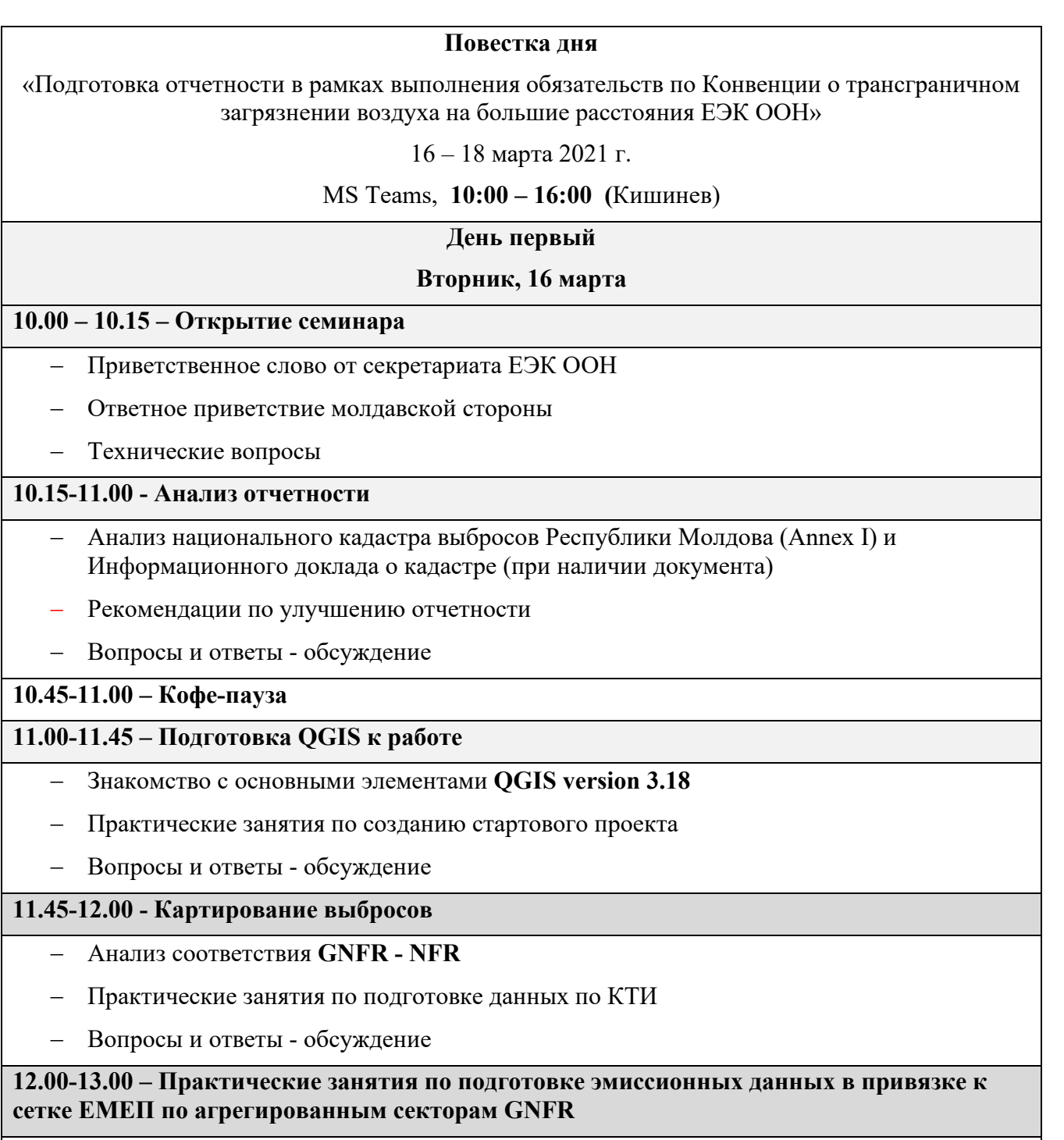

- − Построение сетки ЕМЕП в QGIS
- − Создание ID

## **13.00-14.0 – Обед**

# **14.00 – 16.00 Практическое занятие (продолжение)**

- − Создание проекта с границами административно-территориальных единиц
- − Разработка PROXY-файлов в приложении Excel
- − Вопросы и ответы обсуждение

#### **День второй**

## **Среда, 17 марта**

## **10.00 – 11.00 – Практические занятия по подготовке эмиссионных данных в привязке к сетке ЕМЕП по агрегированным секторам GNFR** *(продолжение)*

- − Создание проекта железнодорожного транспорта в QGIS
- − Разработка PROXY-файла для распределения выбросов от ЖД транспорта
- − Распределение выбросов от ЖД транспорта с использованием PROXY
- − Вопросы и ответы обсуждение

## **11.00-11.15 – Кофе-пауза**

## **11.15-13.00 – Продолжение практических занятий**

- − Создание проекта автомобильного транспорта в QGIS
- − Разработка PROXY-файла для распределения выбросов от АТС
- − Распределение выбросов от АТС с использованием PROXY
- − Вопросы и ответы обсуждение

## **13.00-14.00 – Обед**

## **14.00-16.00 – Продолжение практических занятий**

- − Создание проекта по землепользованию в QGIS
- − Разработка PROXY-файлов для распределения выбросов от сельского хозяйства (категорий GNFR K и L)
- − Разработка PROXY-файлов для распределения выбросов от энергетики и обрабатывающей промышленности (категорий GNFR A и B)
- − Практикум по объединению результатов распределения отдельных NFR в GNFR с помощью EXCEL
- − Вопросы и ответы обсуждение

#### **День третий**

#### **Четверг, 18 марта**

#### **10.00-10.45 – Прогнозы выбросов**

- − Презентация о подготовке прогнозов выбросов
- − Вопросы и ответы обсуждение

**10.45 – 11.30– Практические занятия по подготовке эмиссионных данных в привязке к сетке ЕМЕП по агрегированным секторам GNFR** *(продолжение)*

- − Создание проекта по населению в QGIS
- − Разработка PROXY-файла для грубого распределения выбросов от отходов
- − Разработка PROXY-файла для распределения выбросов от растворителей
- − Разработка PROXY-файла для распределения выбросов от использования топлива населением (приблизительные оценки)
- − Вопросы и ответы обсуждение

#### **11.45-12.00 – Кофе-пауза**

#### **12.00-13.00 – Продолжение практических занятий**

- − Создание совместного (общего) проекта по населению с учетом землепользования в **OGIS**
- − Разработка PROXY-файла для более подробного распределения выбросов от использования топлива населением
- − Разработка PROXY-файла для более подробного распределения выбросов от отходов
- − Вопросы и ответы обсуждение

## **13.00-14.00 – Обед**

#### **14.00-16.00 – Закрепление пройденного материала**

- Разбор трудностей, повторение основных моментов
- − Заключительное обсуждение Вопросы и ответы